From: J. Falksen / Dave Ward

Date: July 9, 1976

Subject: LRK, a Translator Construction System

This MTB describes the LRK system. LRK translates a BNF-like language description into a parser for the language. The output from LRK is a set of tables that control the operation of a parser procedure. Because these tables<br>are lists of signed integers they can be easily transported to computers other<br>than Multics. The parser procedure is a simple routine and versio the control tables to be generated as a Multics object segment, an ALM source segment or a GMAP source segment.

The parser created by LRK (the tables along with the parser procedure) is a "bottom-up" SLR(k) algorithm that examines the input symbols in a left to right manner, looks no more than k symbols ahead, does no backtracking and halts immediately if an input symbol is not acceptable. The size of the control table and the code for the parser procedure is competetive with hand-coded methods. LRK is an expedient means to provide parsers for computer languages.

The attribute of immediate error detection is accompanied by facilities for error recovery. Because error recovery is language related, no particular scheme is imposed. The tabular form of parser provides for a variety of error analyses.

LRK requires that the user provide a description (a grammar) of the language which a parser is desired. This also serves as a document to describe syntax (allowable symbol arrangements) to people who will use the language. assures the correspondence between what a language is published to be and parser that "says" what the language "is". for the LRK the

Because of LRK's speed of operation, frequent adjustment can be made to the language description until the user is satisified. Immediate test parses can be performed to observe the operation of the parser. LRK assures that a compiler or translator will be constructed in a modular fashion (unless the user goes out of his way to do otherwise). First the parser can be developed and checked, next the scanner and finally the semantic routines. Each can be tested before being incorporated in the translator.

For comparison purposes, a version of calc was developed using LRK. compilation and generation listings are included at the end of this MTB. version was run against the installed one for a few cases. The execution of the LRK version was from 98% to 144% of that of the installed calc. bound object size of the LRK version was 64% of that of the installed one. took 7 1/2 hours to complete. The This time The It

The following non-trivial example of the use of LRK is available for inspection on System M:

>udd>m>odf>schema>mids\_tis\_parse\_.list >udd>m>odf>schema>mids\_tis\_parse\_g.list<br>This parses the subset of I-D-S/II Schema Definition Language supported by<br>Multics Integrated Data Store.

Multics Project internal working documentation. distributed outside the Multics Project. Not to be reproduced or

- rule a description of a valid combination of symbols in a language. may be alternatives. There
- production a single valid combination of symbols. Equivalent to a rule if there are no alternatives. If a rule has n alternatives, it then represents n productions.
- terminal a symbol of a language.
- variable a non-terminal of a language.
- complicated terminal a pseudo-symbol of a language. It is treated like a icated terminal - a pseudo-symbol of a language. It is treated like a<br>terminal in a grammar, but it lexically is one of a set a set of symbols; e.g., <integer>.
- DPDA Deterministic Push-Down Automata
- EOI end of information. This is the final terminal of an input.

#### Overview

This document contains information describing Multics commands comprising the LRK system. You do not have to master all of this information to attempt a use of LRK. Various parts are of interest only after you have tried LRK and are selecting among different approaches in using LRK to aid in the implementation of a translator.

The following are typical steps taken to examine the use of lrk:

- 1. Prepare a sample grammar, the input to lrk. (See Source format, page 4, and Grammar format, page 5, and, e.g., ted text editor).
- 2. Execute lrk. (See lrk, page 8).
- 3. Repair the grammar if it is not acceptable (scratch head). (e.g., ted text editor).
- 4. Test the parser by executing lrkp, after the grammar is accepted by lrk. lrk\_parse, page 9J.
- 5. If the facilities of lrk\_parse are sufficient, you then supply your semantics for that environment. If desired, write a scanner following the lrk\_parse interface requirements.
- 6. Otherwise, you supply your semantics and scanner to match whatever interface requirements you decide on. You then generate your parser procedure with the macro (See Parser macro, page 3).

Consideration will be needed to accommodate error reporting and recovery. (See Error Recovery, page 6) Recovery can not be guaranteed to work under all circumstances or for all languages. You can anticipate a need for trade-offs and compromises.

If you require unreserved keywords, realization of the limitations of the provision from them by LRK must be understood. (See Unreserved Keywords, page

Both error recovery and unreserved keywords are an extension to the context free parsing that.lrk is limited to. Use of these facilities "breaks the rules".

#### Processor functions

An LRK language processor is made up of three parts:

#### scanner parser semantics

The SCANNER recognizes symbols in the input. It must know what the encoding of Ine SCANNEN recognizes symbols in the liput. It must know what the encouing of<br>each symbol is to be, but it does not need to know the format of the parse<br>tables.

The PARSER recognizes rules, i.e., valid combinations of symbols as defined by the grammar. It needs to know the format of the parse tables and the encoding of symbols, but it does not need to know anything about the form symbols.

The SEMANTICS represent the action to be taken when a rule has been recognized.<br>It needs to know nothing about the format of the parse tables. It probably needs to know nothing about what makes up symbols.

Division of labor

The job to be done, processing a source input of a language, can be broken up in several different ways. The user makes his own decision as to which he likes.

Certain types of recognition processes can be described in the grammar (parsed) or done by the scanner. A user could write a grammar like this:

 $\text{Set}$  ::= a | b | ... | z | A | ... | Z (digit) ::= a | b | ... | z | A | ... |<br>| digit) ::= 0 | 1 | ... | 9 | ... ... <symbol> ::= <letter> | <symbol> <letter> | <symbol> <digit> !

Then his scanner would be very simple, and would encode values for the letters Inch this scanner would be very simple, and would encode values for the retter's<br>and digits. This would, however, be very slow because of many rules being<br>processed for each symbol.

Or the user could drop the first two rules and have the scanner smart enough to recognize <letter> and <digit>. This would parse more quickly.

Or the user could drop all three rules, and have the scanner of the user courd drop and three rules and have the scanner<br>directly and return an encoding for  $\langle \text{symbol}\rangle$ . This is usually<br>do it. It shortens the grammar, making it more readable. It parse by having many less rules to works its way thru. implement this the best way to speeds up the

If a scanner recognizes a symbol <integer>, for example, there is still the choice of whether the scanner or semantics actually converts the integer string to binary.

#### Source Format

The source segment can be in one of two forms: 1) grammar only<br>2) control lines followed by grammar<br>If the first character of the segment is a "-" then it contains control lines. If not, then the grammar begins with the first character. When control lines are present, they are selected from this set: -hash N 1 space separates the keyword from the N. -alm

 $-$ gmap<br> $-$ t1 -th! -count<br>-mark X -mark X 1 space separates the keyword from the X.<br>-sem X 1 space separates the keyword from the X. 1 space separates the keyword from the X.

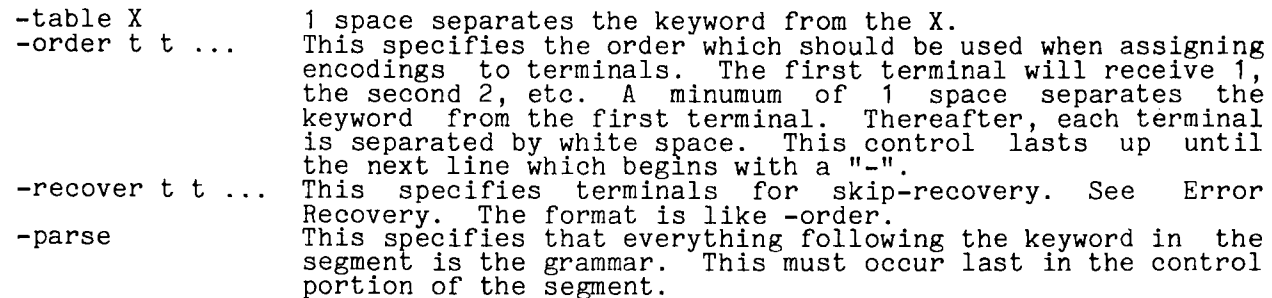

The source segment is really a PL/I procedure. LRK will create a compileable segment from it by these steps. gment from it by these steps.<br>1) Put /\* and \*/ around the control portion, if present.<br>2) Put /\* and \*/ around each LRK rule.

 $3)$  Replace each  $3\overline{3}$  in the semantics with a 4-digit number of the rule which this represents.

#### Grammar Format

A grammar consists of rules written in a BNF-like notation. Each rule can have associated semantics. The semantics represent coding which is to be executed when the rule described has been recognized. The rules have this basic form:

 $\langle var \rangle$  ::=  $\langle prod \rangle$  !  $\langle semantics \rangle$ 

<var>

-1

represents a "variable" (non-terminal). It must be the first non-white-space on a line. It begins with a "<" and ends with a  $"\bar{y}"$ 

 $: : =$ represents "is defined as". It must be on the same line as the <var>.

 $<sub>prod</sub>$ </sub> represents a production list. A production is a sequence of terminals and variables. If there is a list of them, they are separated by "l". The production list may be empty.

represents "end of production". Everything following it is semantics. This must always be present.

<semantics> represents the coding which is to be executed if the rule is represents the coding which is to be executed if the rule is<br>parsed; it may be null. This cannot contain the string

Observe some LRK detail:

- 1. Rule ordering is unimportant, except that the rule that defines the "start symbol" must be physically first.
- 2.
- 3. Start symbor must be physically lirst.<br>Ordering of productions (rule parts) is unimportant.<br>Each rule must be terminated by an exclaimation mark, "!". It is after this mark that semantic code is placed.<br>LRK reserves the use of the symbols, "<", "::=", "|", "'" and "!".

4.

- 5. Spaces are not required except between adjacent terminal symbols,<br>i.e., "<0>::=+|-!" is acceptable.<br>To specify symbols involving these reserved characters and "space"<br>characters the following escape character convention is three octai digits, whatever character does follow is the character<br>being escaped, i.e., " " and "040" both indicate one blank<br>character. This escape convention causes the restriction of the use of<br>the right apostrophe cha specify the " " character itself.
- 6. Variables are "normalized" in the following manner: Any spaces immediately after the "<" bracket and immediately preceding the ">"

The parsing of the LRK input treats all occurances of  $\langle \ldots \rangle$  as a variable as far Ine parsing of the LKK input treats all occurances of N.M. as a variable as far-<br>as normalization is concerned. However, this is not what determines its being a variable; this is done only by appearing at the beginning of a rule. Any others may be considered as "complicated terminals". This means that you intend to have your scanner smart enough to know what <integer> is, for example.

names. "space" in this context refers to SP, HT, NL, FF, or VT.

### Unreserved keywords

LRK parsing can handle unreserved keywords in a context-free setting. In<br>general, if each statement has an initial keyword to insure proper recognition<br>of statements, then <identifiers> can include symbols which are identi keywords.

A read state contains a list of terminal encodings in increasing order which are valid in the input at this point. When keywords are to be unreserved, you must specify one terminal as an alternative to the keywords. This is done with the -mark option. Then all keywords which are to have this as their alternative must be given encodings which are higher than the alternative.

- Suppose you said: -order + <integer> = <symbol> let if -mark <symbol>
- Then you could recognize the statement:  $\texttt{let let} = \texttt{let} + \texttt{1}$
- The lookup procedure in a read table when there are unreserved keywords is this: While doing a linear search of the read table, note whether a negative terminal exists. If there is one, compare its absolute value against the current terminal. Also remember what this one is. If the search the current terminal. Also remember what this one is. In fails, but a negative (marked) terminal was found, use it.

#### Error recovery

Error recovery is, in general, a very specific thing which is highly dependant on your language. It is not usually an· easy thing to take care of.

One simple case is in an interactive interpretor. It can just discard the rest one simple case is in an interactive interpretor. It can just discard the rest<br>of the line and start in fresh on the next line. It is usually not that easy.

Two approaches have been developed along with the LRK compiler; local recovery and skip recovery.

Local recovery

Local recovery uses the current (unacceptable) input symbol and the next input symbol to simulate parses from this point up until the next state which reads a symbol. to simulate parses from this point up until the<br>symbol. It then decides which action to take, if any.<br>Given:

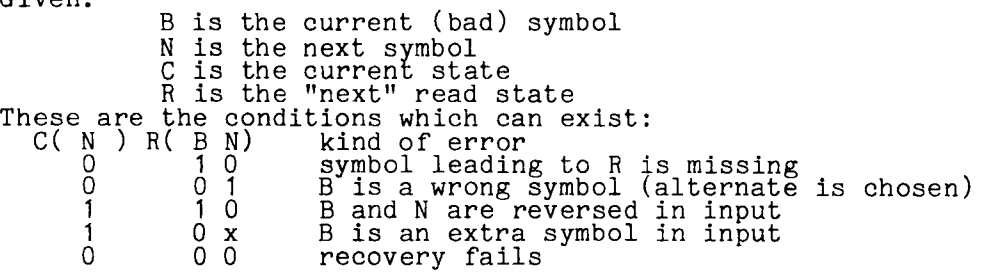

The recovery trys to find a useable combination. If one exists, it is remembered but the search does not stop. If a second one is found then the search will stop and the error message can include the fact that the recovery done was not unique. The first one found is the one used. It then adjusts the look-ahead stack by either dropping a symbol, interchanging two symbols or generating a symbol.

Skip recovery

Skip recovery requires that the user define one-or-more-recovery-terminal<br>symbols-by-means-of-the

-recover <nil> st1 st2 ...

control included in the lrk source. st1 st2 etc. are skip terminals. They are terminals which can end statements. They cause a table to be built for skip recovery. This table is a list of all states which can read a skip terminal.

Skip recovery is done when an error has occurred and local recovery (if used) was not successful. Basically what it does is to skip forward in the source by calling the scanner until it encounters one of the skip terminals. It then looks backward in the parse stack to try to find a state which could read the found terminal. If one is found, it adjusts the lexical stack top and then procedes.

Before proceding it puts the encoding for  $\langle$ nil> in the look-ahead stack. If the before proceding it puts the encouing for shift in the fook-anead stack. If the<br>state does not contain a use of the <nil> symbol, then it is discarded and the next symbol is used.

The <nil> symbol is one which the scanner must NEVER return. because some languages do This means that when you back not be allowed to have the statement you find next. As an example, take this the scanner must NEVER return. It is needed not allow all statements to occur at every point. up to the last statement beginning point, you may grammar:

 $\begin{array}{ll} \langle g \rangle &::= \langle i \rangle & \langle g \rangle & \langle i \rangle & \langle j \rangle \\ \langle i \rangle &::= \langle a \rangle & \langle b \rangle & ! \\ \langle a \rangle &::= a & ; \langle rd \rangle & . \end{array}$  $\langle \text{rd} \rangle$  ::= r ; |  $\langle \text{rd} \rangle$  r ;<br> $\langle \text{b} \rangle$  ::= b ;  $\langle \text{sd} \rangle$  !

 $\langle \text{sd} \rangle$  ::= s ;  $\langle \text{sd} \rangle$  s;<br>Then suppose that you intended to nun suppose<br>you got (2): ! have an input like line (1) below, but instead

> $(1)$  a;  $r$ ;  $r$ ;  $b$ ;  $s$ ;  $s$ ;  $s$ ;  $a$ ;  $r$ ;  $r$ ;  $r$ ; (2) a ; r ; r ; b ; s ; s ; s ´ a ; r ; r ; r ;

When the "s" "a" ";" is encountered, local recovery will decide that "a" is extraneous and drop it. But this then means that it will miss the fact that it extraneous and drop it. But this then means that it will miss the fact that it<br>should be entering the  $\langle a \rangle$  rule. It will then get to the "r" and local recovery<br>will fail, necessitating another skip. In this example, ski one statement at a time, until EOI is reached.

If the grammar had specified

-- The standard mast specified the next recover  $\langle$  nil> ;<br>then skip recovery would skip to the next ";" and pick up where it was. But the then skip recovery would skip to the hext ";" and pick up where it was. But the<br>only thing it finds in the stack is a state which can read either an "a", "b", only thing it finds in the stack is a state which can read either an "a", "b",<br>or "s". So it will have to skip again. This means that no syntax checking is<br>done in all of the "r" s which are skipped. This is not highly des

However, if you add a rule like this:

<b> ::=<nil> <rd> !

then the generated  $\langle$ nil> from skip recovery will allow the  $\langle$ rd> to be correctly parsed, reducing the number of useless error messages by quite a bit, usually.

These <nil> rules can help parse thru misplaced statements during error recovery, but will never accept these statements under normal circumstances.

The semantics on these <nil> rules must then report an error.

#### Name: lrk

The lrk command invokes the LRK compiler to translate a segment containing the text of the LRK source into a set of tables. A listing segment is optionally produced. Packaged forms of the tables may be requested. These results are placed in the user's working directory.

Usage: lrk segment\_name -list\_arg- -ctl\_arg-

- 1) segment\_name is the pathname of the LRK source segment containing the grammar to be processed. The entry portion of this pathname can contain an optional .lrk suffix.
- 2) list\_arg may be one or more of the following optional arguments. If the source segment is named X.lrk, then the list segment<br>will be named Xg.list. This is done so that if the user choses to have his semantics file named X.pl1, the generation listing and compilation listing will not be in conflict.
	- -source -so produces a line-numbered listing of the rules of the grammar. No semantics are listed, only the rules.
	- -symbols -sb produces a listing of the terminals and variables used in the grammar.
	- -list -ls produces a "machine" listing of the DPDA resulting from the LRK execution.
	- -count -ct produces a list of statistics about the tables. This will produces a fist of statistics about the tables. This will<br>go to user output if no other option is present which<br>provides a list segment.
	- -term produces a listing of the terminals in encoding order, showing the encoding.
	- -ss produces source and symbols.

-ssl produces source, symbols, and list.

- 3) ctl\_arg may be one or more of the following optional arguments.
	- -sem X produces a semantics file named X. suffix. X must have a .pl1
	- -mark x mark terminal X (see Unreserved keywords)
	- -hash N set the hash value of the variable and terminal tables to N.
	- -table X produces a table named X (with all suffixes removed) and an include file named X (with the supplied suffix). At present the only suffix supported is .incl.pl1. Unless this argument is supplied, the arguments below (-tl, etc.) are argument is supplied, the arguments below (-ti, etc.) are<br>meaningless. The default is to produce the table as a Multics object segment.
	- -tl include the terminals list in the table.
	- -thl include the terminals list and terminals hash list in the table.
	- -alm produce the table as an alm segment X.alm. X is the name supplied in the -table parameter less all suffixes.

-gmap produce the table as a gmap segment X.gmap. Options -alm and -gmap may occur together.

#### Names: lrk\_parse, lrkp

The lrk\_parse command provides a means for testing an lrk produced parser table. This program is an adequate parser in many applications.

Usage: lrk\_parse grammar\_name -source- -ctl\_args-

- 1) grammar\_name is the pathname of the grammar. It must be without the .lrk suffix. The directory referenced must be the one containing<br>the tables generated from lrk.
- 2) source is the pathname of a source segment to be parsed. If not supplied, lines will be read from user input. This is true supplied, thes will be read from user input. This is cruc<br>of the default scanner (see below). If a user scanner is<br>supplied, then it must provide for reading user input if no suppiied, then it must provide for reading user<br>source is specified, or it must report an error.
- 3) ctl\_arg may be one or more of the following optional arguments. (E represents an entryname; it is found according to the search rules.)
	- -sem E is the entryname of a semantics procedure which corresponds to the grammar. The default semantics do nothing.
	- -scan E is the entryname of a scanner procedure which corresponds to the grammar. The default scanner is explained below.
	- -trace causes a trace of the parsing and error recovery action to be printed.
	- -print causes each line from source to be printed (with before starting to scan it. This is true of before starting to scan it. This is true of<br>scanner. If a user scanner is supplied, then it scanner. It a user scanner is supprimed to the whether or not printing is available. linenumber) the default determines

#### Scanner/Semantics

lrk\_parse supplies a scanner procedure and a semantics procedure. The user can supply his own. This is how these procedures are used. User routines must have these interfaces.

The semantics routine is called each time action is required. The supplied semantics routine does nothing.

#### Usage:

dcl E entry(fixed bin(24),fixed bin(24),ptr,fixed bin(24)); call E (rulen,altn,addr(lex\_stack),ls\_top);

- 
- rulen is the number of the rule completed<br>altn is which rule alternative was used
- ation is which fulle afternative was used<br>Is top is the location in the lexical stack corresponding to the rightmost rule<br>alternative symbol.

The values in lex\_stack should not be modified.

2) The scanner contains an initialization entry point. It is called once; to 2) The scanner contains an initialization entry point. It is called once, to<br>begin the parse. It allows the scanner to get the input information and to do segin the parse. It allows<br>any initialization necessary.

#### Usage:

dcl E\$init entry(ptr,fixed bin(24),bit(1));<br>call E\$init(input,leng,prsw);

input is a pointer to the source segment if leng is non-zero. Otherwise, it points to an empty temporary segment. If the user choses to read from points to an empty comporary segment. It and aber enobes so read it on to this segment (values in the lex\_stack may reference more than the current line).<br>is "1"b if the -print option was specified, otherwise it is "0"b.<br>is "1"b if the -print option was specified, otherwise it is "0"b.

prsw

leng is "1"b if the -print option was specified, otherwise it is "0"b.<br>is the length in bytes of the source segment OR is zero if source was not specified.

3) The scanner also contains a get-next-symbol entry. It is called each time another symbol is needed. It must return an encoding of zero when<br>another symbol is needed. It must return an encoding of zero when end-of-information (EOI) is reached.

Usage:

dcl E\$E entry(ptr,fixed bin(24));<br>call E\$E (stkp,put1);

stkp is a pointer to the lexical stack. The stack declaration is in Is a pointer to the fexical stack. The stack declaration is in<br>lrk\_stk.incl.pl1. It specifies that the stack is based on a variable Irk\_stk.incl.pl1. It specifies that the stack is based<br>named "stkp".<br>is the location in the stack to put the symbol information.

putl

The scanner must set these fields: points to the beginning of the found symbol.<br>length in bytes of found symbol (may be zero).<br>linenumber where symbol begins. stk.symlen(putl) length in bytes of found symbol (may be zero).<br>stk.line (putl) linenumber where symbol begins.<br>stk.symbol(putl) encoding for the found symbol.

These fields may be set:<br>stk.ptr1(putl) poin<br>stk.ptr2(putl) poin pointer to user data pointer to user data

The default scanner algorithm is this:

 $\tilde{L}$ 

1. During initialization, the terminals are separated into 2 lists.<br>One list contains all the terminals that consist only of alphanumeric<br>characters. The other contains all the rest, sorted by decreasing length. of alphanumeric by decreasing

However, the special terminals "<string>", "<integer>", and "<symbol>"<br>are looked for. These are built in "complicated terminals".

2. At get-next-symbol time, if an alphanumeric string exists, then it 2. At get-hext-symbol time, if an aiphanumeric string exists, then it<br>is taken as a single token. This token is compared against the list of alphanumeric terminals in the grammar. If one is found, that encoding value is returned. The fact that the whole alphanumeric string is value is returned. The fact that the whole alphanumeric string is<br>compared against the terminal list means, for example, that a label "dclnam" will not be mistakenly taken as the terminal "dcl".

If no terminal in the list matches, then if the token is all numeric characters and the terminal "<integer>" exists in the grammar, this encoding is returned.

Otherwise, if the terminal "<symbol>" exists in the grammar, this encoding is returned.

If an alphanumeric string is not present in the input, then if the first character is a " and the terminal "<string>" is present in the grammar, enaracter is a and the terminal string. Is present in the grammal,<br>a PL/I style string is scanned off and the proper encoding is returned.<br>Otherwise, the second list of terminals is searched, taking the length<br>of each term of each terminal to determine the amount of input to look at. If a<br>match is found, then the encoding for it is returned. Remember that match is found, then the encouring for it is returned. Remember that<br>this list is ordered by decreasing length. This method of comparison this list is ordered by decreasing length. Inis method of comparison<br>means, for example, that if both ">=" and ">" are terminals, the first means, for example, that if both ">=" and ">" a<br>will always be found if it exists in the input.

I I I I

I I I

I

I I I I I

If neither if the lists contained a match at this point in the input, then the scanner moves ahead one character and tries again. If the chen the scanner moves anead one character and tries againable character skipped is  $\leq$  \040, it is dropped without comment.

stk.symptr(putl) is always set to point to the first character of the statisfied the scan. If " $\langle$ symbol>", " $\langle$ integer>", or "symbol>", " $\langle$ integer>", or "
string>" is processed then stk.symlen(putl) is set to the length of the input string which was used; otherwise stk.symlen(putl) is set to zero.

EOI is returned when the end of an input segment is reached, or when a line is read from user\_input consisting of "EOI" only.

#### Parser macro

 $\blacktriangleright$ 

The lrk system has available a macro which can generate a skeleton parser. Once The IFK system has available a macro which can generate a skeleton parser. Once this parser is obtained, then it may be tailored to the individual application. The tailoring actually begins during the generation, at which are available to dictate what will be obtained. This "macro" is processed by runoff.

Figure 1. shows what a parse procedure generally looks like. However, it fleshes out quite a bit when you add things like look-ahead processing, error recovery of one or two kinds, and error reporting. The macro helps in this process. To generate a parser, you must create a segment X.runoff. It has this form:

.if lrk skel [ . sr xxx-yyy J .if lrk\_skel

The first call to lrk skel sets the default values in some variables. Then you

Initialize<br>do while (^EOI);  $\overrightarrow{if}$  READ state then do: end; else <sup>I</sup>if LOOK state then do; *I\** look ahead n \*/ enter state number into parse stack enter state number into parse stack<br>if look-ahead stack empty<br>then call scanner; /\* puts to look-ahead stack look in read-table for 1st look-ahead symbol if not found then ERROR set next state from read-table set hext state from read-<br>if look-ahead transition then delete 1 state from parse stack else move symbol from look-ahead stack to lex stack I I I I I \*/ <u>|</u> I I I I do until n symbols in look-ahead stack;<br>call scanner; /\* put to look-ahead stack \*/ I I I I I end; else if APPLY state then do;<br>call semantics end; end; end;<br>look in look-table for n th look-ahead symbol<br>if not found then ERROR set next state from look-table delete necessary symbols from lex stack delete necessary states from parse stack dook in apply-table for top stacked state set next state from apply-table

Figure 1. Generalized parse procedure.

adjust any of these values you wish. The second call to lrk skel generates the parser, directed by values in the variables. The result is a segment named  $X.$ incl. pl 1.

If the segment is named X.runoff then the output segment will be named X. incl.pl1 and the parse procedure therein will be named X. Following are the variables which control the generation; they show the variable name and the default value.

.sr parameters The value of this variable Example: "sptr, slen" ""<br>is any parameters wanted on the parse procedure.

 $\text{er } \text{db\_sw}$  "db\_sw" This controls the inclusion of the trace coding and names the switch to control<br>it. The declaration precedes the proc statement. If the value is "" then no trace coding is included.

sr lex\_stack\_incl ""<br>
.sr ls\_attr "based"<br>
.sr it\_ttr - "based" These specify things about the lexical stack include file. In the specify chings about the fexical stack filefied of the include file.<br>".incl.pl1". It also is the level 1 name of the structure generated. If the value is "" then no include file is generated.<br>ls\_attr is the attributes wanted on the structure in the include file.

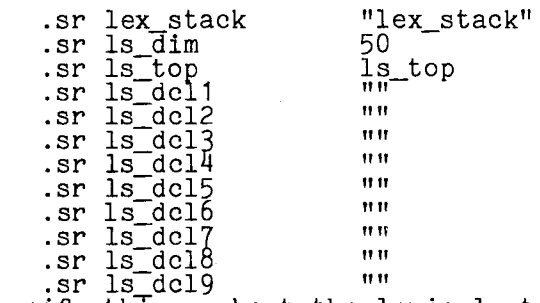

These specify things about the lexical stack.<br>lex\_stack is the name of the lexical stack.

ls dim is the size of the lexical stack.

Is top is the size of the lexical stack.<br>Is top is the name of the variable which tells where the top element currently<br>is. The four fields required to be set by the scanner used by lrk\_parse are always in the stack declaration.<br>ls\_dcl1 thru ls\_dcl9 are a way of specifying additional entries needed in the

stack. Do not include the level number or comma in the specification. Examples:<br>"yalue fixed bin(24)" "(ptr1,ptr2) ptr"

Remember that in quoted strings runoff requires:<br>" be entered as \*"<br>" be entered as \*\*

.sr la dim 4 This is the size-(dimension) of the look-ahead stack (FIFO). The lexical stack is declared as

lex stack(-la dim:ls dim) The look-ahead stack is the negative elements of the lexical stack; therefore they have identical structure .

 $\texttt{sr} \texttt{ps\_dim}$  100 This is the size of the parse stack.

.sr reserved kw %false% This controls the symbol lookup as to whether you have reserved or unreserved here is continued as the set to true is contraining the coding for unreserved keywords<br>is more time-consuming than that for reserved keywords. Reserved keyword coding<br>will not work when a symbol has been marked (-mark opti purposes.

.sr scanner sr sc\_args "scanner" ""  $\frac{1}{2}$ .sr sc\_incl  $\frac{1}{2}$  "" These specify things about the scanner procedure. esc specify unings about the scanner procedure.<br>scanner is the name of the scanner to be called.<br>sc\_args is the arguments to be passed to it. sc\_args is the arguments to be passed to it.<br>sc\_incl is the name of an include file which contains the scanner. If this is specTfied, then an %include statement will be generated inside the parser. Then the lexical stack will be available without any include file or parameter passing necessary. .sr semantics sr sem\_args .sr sem-incl These specify things about semantics is the name of "" the semantics procedure. the semantics procedure to be called when an apply is "semantics" "rulen, al tn"

done.

sem\_args number and sem incl l'rocedure. inside the parser . sem\_args is the arguments to be passed to it. The default is to pass the rule alternative number of the apply being done.<br>is the name of an include file which contains the semantics If this is specified, then an *\$*include statement will be generated

. sr skip recover %true% This determines whether or not the skip recovery mechanism is included in the parser.<br>skip\_recover may be set *\$false\$* if not needed.

.sr max recover 0 This row. is the upper limit on the number of local recoveries which can occur in a If zero, then no local recovery coding will be generated.

After this macro source is prepared it is processed by executing runoff X -sm; dl X.runout This will cause X.incl.pl1 and optionally xx.incl.pl1 '(stack declaration) *io* be created.

#### Sample usage of LRK

 $\blacktriangleright$ 

This example demonstrates the implementation of an online interpreter of logical expressions.

With the text editor (e.g., ted) create a segment log.Irk as in Figure 2. Then execute

lrk log -source -symbols -terms to check it out. This is a useable grammar. wanted in the language and so must be however, the "I" is the LRK "or" operator. Note on the 2nd line that  $a''$  is entered as "'". On the 6th line,

At this point you could try out the language to see if it indeed describes what At this point you could try out the l<br>you think it should. If you execute lrk\_parse log -trace

it will type LRKP(2.0) and then wait for you to type a statement. If you reply something like:

<Iog> = <or> <sup>I</sup> <or>> ::= <or> ^| <and> !;<br><or> ::= <and> !<br><and> ::= <and> & <not> !;  $\begin{array}{ll}\n\text{Cand} & \text{if } \text{Cand} & \text{for } \text{c} \\
\text{Cand} & \text{if } \text{Cnot} & \text{if } \text{cnot} \\
\text{Cand} & \text{if } \text{Cnot} & \text{if } \text{cnot} \\
\text{Cnot} & \text{if } \text{Cnot} & \text{if } \text{cnot} \\
\end{array}$ <not> = ~ <bit> <sup>I</sup> <bit> = x I • . ' <bit> = ( <or> ) !  $\vert$  <br/> <br/><br> <br/><br> :

#### Figure 2. Basic log. lrk (grammar only)

 $\mathcal{A}^{\mathcal{A}}$  .

 $\hat{a}(x|x|$  (X&X&X)) & X you will see a trace of the parsing action. It will stop when it reaches the end of the line. You then reply<br>EOI

EOI<br>to signal end-of-input and the trace will complete.

The trace will be made up of things like 56 APLY (-3 1) pd=1 ld=0( 19)<br>\* 37 READ |<br>- included: 1 inclus is the state of

The first number on the line is the state number; if preceded by a "\*" it means if the first number on the fine is the state number; if preceded by a """ It means<br>it was stacked (parse stack). The number pair following APLY is the rule/alternative being applied. If the rule is negative, then no semantics exist for it. "pd=1" means 1 element is deleted from the parse stack. "ld=0"<br>exist for it. "pd=1" means 1 element is deleted from the parse stack. "ld=0" exist for it. " $paE + m$  means I element is defected from the parse stack. "Id=0"<br>mens 0 elements are deleted from the lexical stack. The list of numbers inside tha second "()" s tell the states which are deleted from the parse stack.

The " $\vert$ " following the READ is the symbol read. If it is followed by a quoted string, this is the string in the source which is scanned as the named symbol.

You decide you need your own parser; the skeleton of one can be generated with the macro. You decide that you need an entry in the lex stack to hold the bit value of the result. You then create a macro input segment as in Figure 3, and then execute

rf log\_parse\_ -sm; dl log\_parse\_.runout to get log\_parse\_.incl.pl1, your parse procedure.

You then build the rest of your semantics procedure around the grammar that you

# .if Irk skel<br>.sr ls\_dcl1 "val bit(1)" .if lrk\_skel

#### Figure 3. Macro input, log\_parse\_.runoff

lrk log -source This gives a listing file because of the -source option in the command call, and a semantics include file because of the -sem option in the source.

In the semantics include file, you will notice that the %%%%'s have been replaced with 4-digit numbers, and since this is an incl.pl1 file all rules have been converted to PL/I comments. This is done in such a way that the semantics

```
-sem log.incl.pl1<br>-parse
\vert -parse<br>
Semantics: proc (rulen, alt);
dcl rule fixed bin, <br>alt fixed bin; /* rule being applied */<br>alt fixed bin; /* alternate being applied */
            rule fixed bin,<br>alt fixed bin;<br>goto rule(rulen);
  \begin{array}{ll}\n\text{Log} & \text{::} = \text{Cor} & \text{!} \\
\text{rule} & \text{if } \text{max}\n\end{array}call ioa_("result is ^1b",lex_stack.val(ls_top));<br>return;
return; | \langle \rangle return; \langle \rangle \langle \rangle \langle \rangle \rangle \langle \rangle \rangle \langle \rangle \rangle \rangle\begin{bmatrix} \langle \text{or} \rangle \\ \text{in} \end{bmatrix} ::= \langle \text{or} \rangle \begin{bmatrix} \langle \text{and} \rangle \\ \langle \text{and} \rangle \end{bmatrix};
\begin{bmatrix} \text{rule}(\textbf{\%355}) : \\ \text{lex\_stack.val}(\text{ls\_top-2}) = \text{lex\_stack.val}(\text{ls\_top-2}) \end{bmatrix}\left| \begin{array}{c} \text{non\_column} \\ \text{between } 1 \text{ is } 1 \text{ is } 1 return; I 
\begin{cases} \text{Cor} \\ \text{Cend} \end{cases} ::= \langle \text{and} \rangle !
\begin{cases} \n\text{And} \\ \n\text{rule}(\text{3.511}_{31}) : \n\end{cases} : \text{And} \geq \frac{1}{2} : \text{And} \geq \frac{1}{2} , \text{And} \geq \frac{1}{2} , \text{And} \geq \frac{1}{2} , \text{And} \geq \frac{1}{2} , \text{And} \geq \frac{1}{2} , \text{And} \geq \frac{1}{2} , \text{And} \geq \frac{1}{2} , \text{And} \geq \frac{1}{2}rule(1,1)<br>rule(1,1) lex_stack.val(ls_top-2) = lex_stack.val(ls_top-2)
             return: \& lex_stack.val(ls_top);
\langle and \rangle ::= \langle not \rangle ! If \langle is a set of \langle is a set of \langle is a set of \langle is a set of \langle is a set of \langle is a set of \langle is a set of \langle is a set of \langle is a set of \langle is a set of \langle is a set 
\{\text{snot}\}_{\text{max}} ::= \text{c} \{\text{bit}\} \{\text{bit}\} :
\lceil \text{rule}(\text{858}) : \rceilif (alt = 1) then<br>lex_stack.val(ls_top-1) = ^ lex_stack.val(ls_top);<br>return;
| return; \frac{1}{2}, \frac{1}{2}, \frac{1}{2}, \frac{1}{2}, \frac{1}{2}, \frac{1}{2}, \frac{1}{2}\bit> ::= X !;<br>\bit> ::= ( \\cdor> ) !<br>rule(%%%):
\vert rule(%%%%):<br>| lex_stack.val(ls_top-2) = lex_stack.val(ls_top-1);
\left\{\n \begin{array}{c}\n \text{return;} \\
 \text{return;} \\
 \end{array}\n \right.\vert end; \vert
```
#### Figure 4. Completed log.lrk

1

file line numbers and source file line numbers are identical. Figure 5, is this generated include file.

The listing file, Figure 6, does not show all of the source; only the rules. The line numbers are, however, correct. You will notice that some of the rules

> 1 -sem log.incl.pl1<br>-parse \*/<br>semantics: proc (rulen,alt); dcl rule fixed bin,  $\frac{1}{2}$  rule being applied  $*$ /<br>alt fixed bin; /\* alternate being appli alt fixed bin;  $/$  alternate being applied \*/<br>goto rule(rulen); /\* <log> ::= <or> **! \*/** rule(0001): call ioa\_("result is  $\hat{1}b$ ",lex\_stack.val(ls\_top)); return;  $1$ <sup>\*</sup> <or>  $1$ ::= <or>  $\langle$  <and>  $1$  \*/; /\* <or> ::= <or> '| <and> ! \*/;<br>
> rule(0002):<br>
> lex\_stack.val(ls\_top-2) = lex\_stack.val(ls\_top-2) lex\_stack.val(ls\_top-2)  $\frac{1}{10x}\left\{\n \begin{array}{c}\n \text{10x}\n \text{10x}\n \text{10x}\n \text{10y}\n \text{10x}\n \text{10y}\n \text{10y}\n \text{10y}\n \text{10z}\n \text{10y}\n \text{10z}\n \text{10y}\n \text{10z}\n \text{10z}\n \text{10z}\n \text{10z}\n \text{10z}\n \text{10z}\n \text{10z}\n \text{10z}\n \text{10z}\n \text{10z}\n \text{10z}\n \text{10z}\n \text{10z}\$  $|$  return;  $|$ return;<br>
> /\* <or> ::= <and> ! \*/<br>
> /\* <and> .:= <and> & <not> ! \*/; /\* <and> ::= <and> & <not> ! \*/;<br>
> rule(0004):<br>
> lex\_stack.val(ls\_top-2) = lex\_stack.val(ls\_top-2) <br>
> lex\_stack.val(ls\_top-2) = lex\_stack.val(ls\_top-2)  $\begin{bmatrix} 1 & 1 & 0 & 0 \\ 0 & 0 & 0 & 0 \\ 0 & 0 & 0 & 0 \\ 0 & 0 & 0 & 0 \end{bmatrix}$   $\begin{bmatrix} 1 & 0 & 0 \\ 0 & 1 & 0 \\ 0 & 1 & 0 \\ 0 & 0 & 0 \end{bmatrix}$ /\*  $\langle$ and> ::=  $\langle$ not> ! \*/<br>/\*  $\langle$ not> ::=  $\langle$ bit> |  $\langle$ bit> ! \*/  $\begin{cases} \frac{1}{4} \times 10^{11} \times 10^{11} \$  $\lvert$  return; |<br>| /\* <br/>
> <br/>
> (bit> ::= X ! \*/;<br>| /\* <br/>
> <br/>
> <br/>
> ( <or>>
> ( <or>
> ) ! \*/  $rule(0008):$  $\left\{\n \begin{array}{c}\n \text{luc}(00000); \\
>  \text{let\_stack.val(ls\_top-2) = lex\_stack.val(lls\_top-1);\n \end{array}\n \right\}$  $\lbrack$  return;  $\vert$  end;  $\vert$

#### ${}_{\text{Figure 5. log.incl.pl1}}$

|                                         |                                                             | GENERATION LISTING OF SEGMENT log<br>Processed by: LRK 2.1 of 18 June 1976<br>Processed on: 06/18/76 1720.8 mst Fri<br>Options: - source |
|-----------------------------------------|-------------------------------------------------------------|----------------------------------------------------------------------------------------------------|
| 10                                      | $\langle \log \rangle$                                      | ::= <or> !</or>                                                                                                    |
| $\frac{14}{20}$                         | <or><br/><math>\langle</math>or<math>\rangle</math></or>    | ::= <or> '  <and> !;<br/>::= <and> !</and></and></or>                                                                                    |
| $\begin{array}{c} 21 \\ 27 \end{array}$ | <and><br/><math>\langle</math>and<math>\rangle</math></and> | $::=$ $\langle$ and> & $\langle$ not> !;<br>$\therefore$ $\langle \text{not} \rangle$ !                                                  |
| 28                                      | $\langle \text{not} \rangle$                                | $::=$ $\sim$<br><br>bit> :                                                                                                    |
| $\frac{34}{35}$                         | <bit><br/><bit></bit></bit>                                 | ::= X !;<br>::= ( <or> ) !</or>                                                                                                    |
|                                         |                                                             |                                                                                                    |

Figure 6. logg.list

*r* 

are double spaced and some are single spaced. There is a convention which allows you to control this. The character following the semantic separator, "!", is included in the listing. If this character is a NL, as in line 10 or ":", is included in the fisting. If this character is a  $N$ , as in time to or<br>27, then an empty line will follow it. If this character is a ";", as in line 14 or 34, then there is no empty line following.

Notice that the alternative on line 28 uses the " $\vert$ " form. This means that the alternative number must be used to determine what portion of the semantics to do;

The alternative on lines 21 and 27 use the multiple definition form. Since each of the definitions is a separate rule, then the alternative number need not be checked (it is always 1).

#### Bibliography

This is a listing of many items having to to with language processing.<br>based on much of this material. Of particular significance is that of [33], followed by DeRemer [13][14]. LRK is Knuth

- 1.
- 2.
- 3. Aho, A. V. Denning, P. J. and Ullman, J. D. "Weak and mixed strategy<br>precedence parsing." J. ACM 19, 2 (1972), 225-243<br>--- Johnson, S. C. and Ullman, J. D. "Deterministic Parsing of Ambiguous<br>Grammars." Comm. ACM 18, 8(197 of ambiguous of Programming
- 4. 2(June 1974),
- 5. 6. --- and Peterson, T. G. "A minimum distance error-correcting parser for context-free languages." SIAM J. Computing 1, 4 (1972) 305-312<br>--- and Ullman, J. D. "A technique for speeding up LR(k) parsers." SIAM J.
- 7. Computing 2, 2'(1973), 106-127<br>--- and Ullman, J. D. "Optimization of LR(k) parsers." J. Computer and
- 8. System Sciences 6, 6 (1972), 573-602.<br>--- and Ullman, J. D. The theory of Parsing, Translation and Compiling.<br>Prentice-Hall, Englewood Cliffs, N. J., 1972
- 9. Altman, V. E. A Language Implementation System. MS Thesis, Mass. Inst.
- 10. Technology, 1973.<br>Anderson, T. Syntactic analysis of LR(k) languages. PhD Thesis, Univ.
- 11. Newcastle-upon-Tyne, Northumberland, England (1972).<br>--- Eve, J. and Horning, J. J. "Efficient LR(1) parsers." Acta Informatica
- 12. 2 (1973), 12-39<br>Conway, M. E. "Design of a separable transition-diagram compiler." Comm. ACM 6, 7(July 1963), 396-408
- 13. 14. DeRemer, F. L. "Practical translators for LR(k) languages." PhD Thesis,
- 15. Oct. 19o9i Proje~t MAC Report MAC TR-65 <sup>1</sup>MIT, Cambridge~ Mass, 1969. . --- "Simp e LRlkJ grammars." Comm. ACM 14, 7 (1971J, lJ5.,-460, Demers, A. "Elimination of single productions and merging nonterminal symbols of LR(1) grammars." Technical Report TR-127, Computer Science<br>Lab., Dept. of Electrical Engineering, Princeton Univ., Princeton, N. J., July 1973.
- 16. Demers, A. J. "Skeletal LR parsing." IEEE Conf. Record of 15th Annual
- 17. Symposium of Switching and Automata Theory, 1974.<br>--- "An efficient context-free parsing algorithm." Comm. ACM 13, 2 (1970), 94-102.
- 18.
- 19. Earley, J. Ambiguity and precedence in syntax description. Tech Rep. 13, Dept. Computer Science, Univ. of California, Berkeley.<br>El Djabri, N. Extending the LR parsing technique to some non-LR grammars.<br>TR 121, Computer Sci
- 20. Feldman, J. A. and Gries, D. "Translator writing systems." Comm. ACM 11, 2 (1968), 77-113. Fischer, M. J. "Some properties of precedence languages." Proo. ACM
- 21. Symposium on Theory of Computing, May 1969, pp. 181-190. Floyd, *R.* w. "Syntactic analysis and operator precedence." J. ACM 10, 3
- 22. 23.
- (1963), 316-333.<br>Friedman, E. P. "The inclusion problem for simple machines." Proc. Eighth<br>Annual Princeton Conference on Information Sciences and Systems, 1974, pp.<br>173-177.
- 24. Ginsburg, S. and Spanier, E. H. "Control sets on grammars." Mathematical Systems theory 2, 2(1968), 159-178.
- 25. Graham, S. L. and Rhodes, S. P. "Practical syntactic error recovery in compilers." Conference Record of ACM Symposium on Principles of Programming Languages (Oct. 1973), 52-58.
- 26. Gries, D. Compiler Construction for Digital Computers. Wiley, New York, 1971.
- 27. Hoperoft, J. E. and Ullman, J. D. Formal Languages and their Relation to
- 28. ndobiah, J. D. and Morse, S. P. WA technique for generating almost optimal Floyd-Evans productions for precedence grammars." Comm. ACM 13, 8 (1970), 501-508.
- 29. James, L. R. "A syntax directed error recovery method." Technical Report CSRG-13, Computer Systems Research Group, Univ. Toronto, Toronto, Canada, 1972.
- 30. Jolliat, M. L. "On the reduced matrix representation of LR(k) parser<br>tables." PhD Thesis, Univ. Toronto, Toronto, Canada (1973).<br>--- "Practical minimization of LR(k) parser tables." Proc. IFIP Congress<br>1974, pp. 376-380.
- 31.
- 32. Kernighan, B. W. and Chery, L. L. "A system for typesetting mathematics."
- 33. Comm. ACM 18, 3(March 1975), 151-156.<br>Knuth, D. E. "On the translation of languages from left to right."<br>Information and Control 8, 6 (1965), 607-639. (Note: this paper contains the original definition of LR grammars and languages).  $-$ -- "Top down syntax analysis." Acta Informatica 1, 2(1971), 97-110.
- 34. 35. --- Top down synca analysis. Accord information of constructing LR(k) processors."<br>Comm. ACM 12, 11 (1969), 613-623.<br>--- and Hopcroft, J. E. "Simple deterministic languages." IEEE Conf.
- 36. Record of 7th Annual Symposium on Switching and Automata Theory, 1966 pp.<br>36-46.
- 37. Lalonde, W. R. Lee, E. S. and Horning, J. J. "An LALR(k) parser<br>generator." Proc. IFIP Congress 71. TA-3, North-Hollad Publishing Co.,<br>Amsterdam, the Netherlands (1971), pp. 153-157.
- 38.
- 39. Leinius, P. "Error detection and recovery for syntax directed compiler<br>systems." PhD Thesis, Univ. Wisconsin, Madison, Wisc. (1970).<br>Lewis, P. M. and Rosenkrantz, D. J. "An Algol compiler designed using<br>automata theory." P
- 40. Fifth Annual ACM Symposium on theory of Computing (1973) Pages 160-171.<br>--- and Stearns, R. E. "Syntax directed transduction." J. ACM 15, 3
- 41.
- 42. (1968), 464-488.<br>Manna, Z., Ness, S. and Vuillemin, J. "Inductive methods for proving<br>properties of programs." Proc. ACM Conf. on Proving Assertions About
- 43. Programs, 1972, pp. 27-50.<br>McGruther, T. "An approach to automating syntax error detection, recovery,<br>and correction for LR(k) grammars." Master's Thesis, Naval Postgraduate<br>School, Montery, Calif., 1972.
- 44. School, Hontery, Carli., 1915.<br>McKeeman, W. M. Horning, J. J. and Wortman, D. B. A Compiler Generator.<br>Prentice-Hall, Englewood Cliffs, N. J., 1970.
- 45. Mickunas, M. *u.* and Schneider, V. B. "A parser generating system for constructing compressed compilers." Comm. ACM 16, 11(November 1973), 007-675.
- 46. oor-or).<br>Pager, D. "A fast left-to-right parser for context-free grammars." Technical Report PE-24 , Information Sciences Program, Univ. Hawaii,<br>Honolulu, Hawaii, 1972.
- 47. nonoruru, nawarijition is an open problem by Knuth." Information and Control 17 (1970), 462-473.<br>--- "On eliminating unit productions from LR(k) parsers." Technical
- 48. Report. (See 26). 1974.<br>--- "On the incremental approach to left-to-right parsing." Technical
- 49. Report PE 238, Information Sciences Program, Univ. Hawaii, Honolulu,
- Hawaii, 1972a.
- 50. Peterson, T. G. "Syntax error detection, correction and recovery in parsers." PhD Thesis, Stevens Institute of Technology, Hoboken, N. J., 1972.
- 51. Rosenkrantz, D. J. and Stearns, R. E. "Properties of deterministic  $top-down$  grammars." Inf. Control  $14, 5(1969)$ ,  $226-256$ .
- 52. 53. Stearns, R. E. "Deterministic top-down parsing." Proc. Fifth Annual Princeton Conf. on Information Science and Systems, 1971, pp. 182-188 Walters, D. A. "Deterministic context-sensitive languages." Inf. Contr.
- 54. 8(1970), 14-61.<br>Wood, D. "The theory of left factored languages." Computer J. 12, 4(1969)<br>349-356 and 13, 1(1970), 55-62.

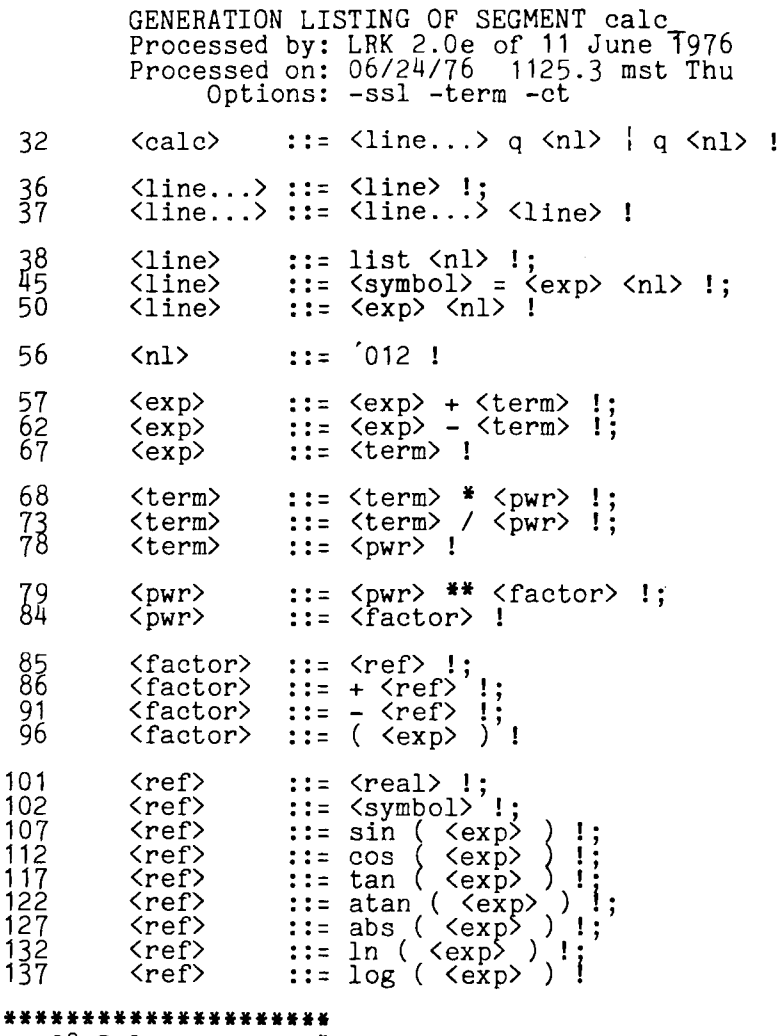

 $\sim$ 

*)* J *)* 

\*\*\*\*\*\*\*\*\*\*\*\*\*\*\*\*\*\*\*\*\*\*\* \* 28 Rules • \* 30 Productions \* \* 13 Variables • \* 30 Terminals \* \* ~7 States \* \* 2 6 DPDA words \* \*\*\*\*\* \*\*\*\*\*\*\*\*\*\*\*\*\*\*\*\*\*

 $\sim$ 

N0LT10 TECHNICAL BULLETIN ~  $\frac{1}{882.5}$ 

 $\mathcal{L}_{\mathcal{A}}$ 

 $\sim$ 

 $\mathcal{A}$ 

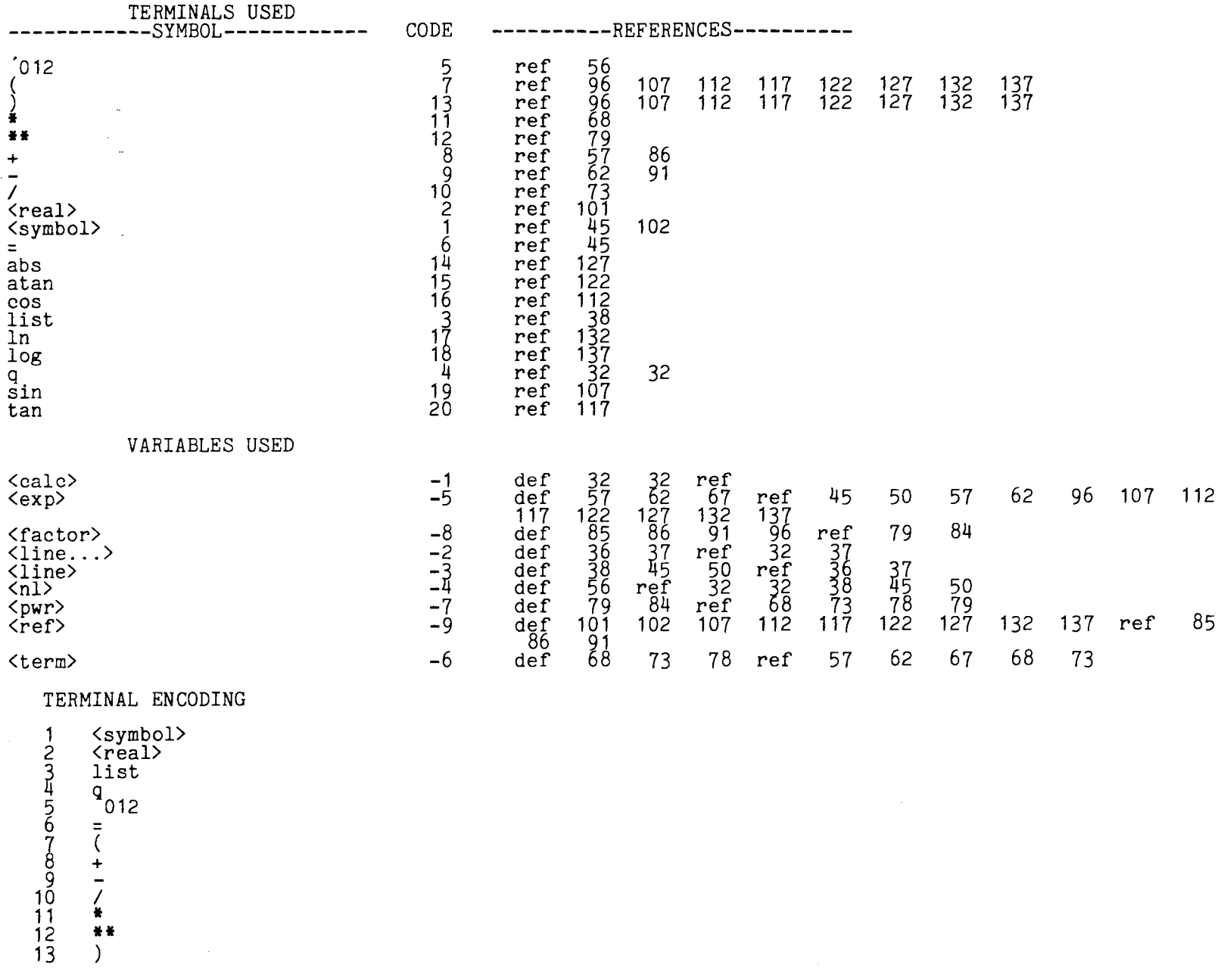

MULTIC TECHNICAL BULLETIN MTB\_288

adaonia<br>Contointe<br>Contointe<br>Contointe

**HUGLSON** 

## DPDA LISTING

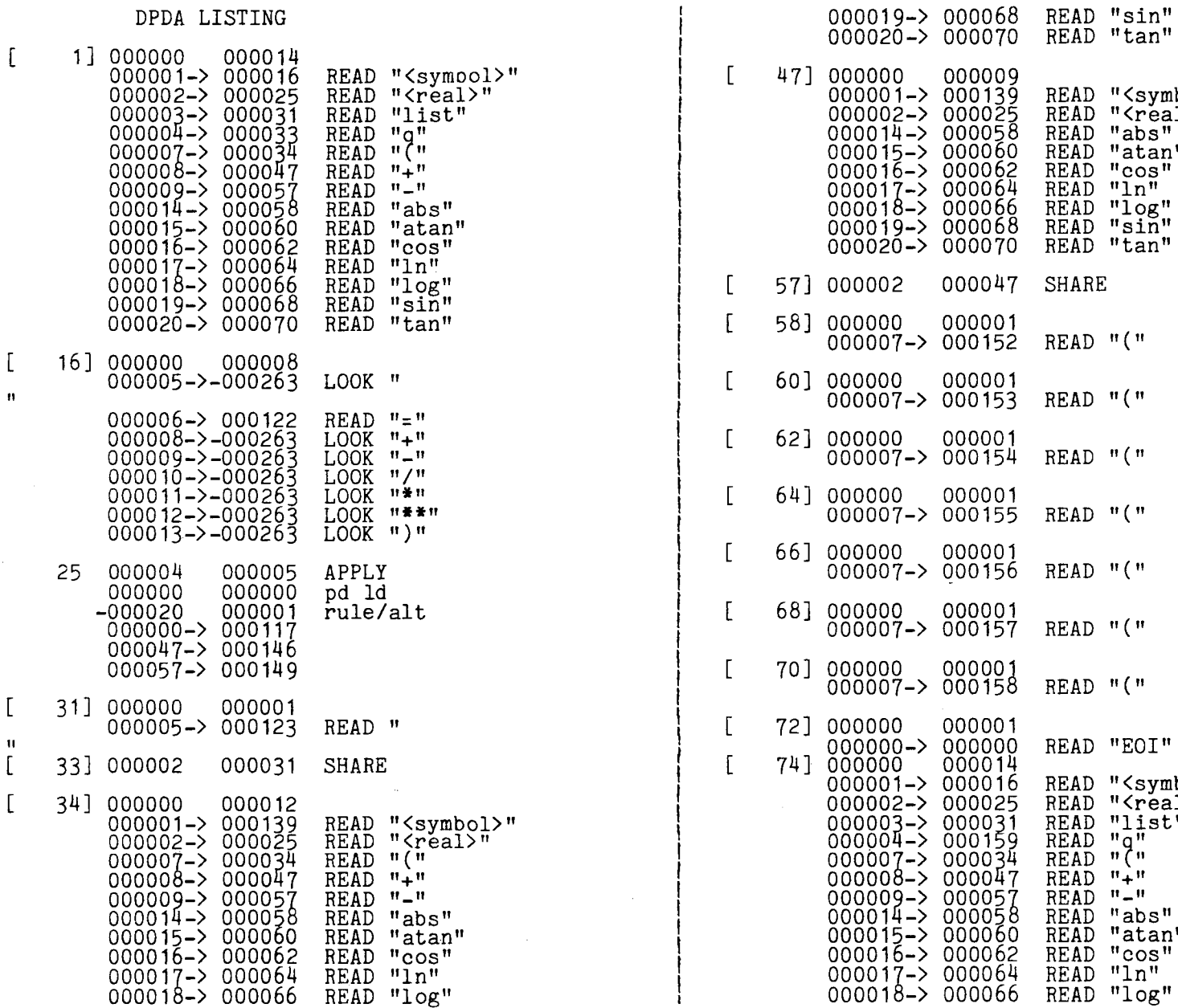

"<symbol>"<br>"<real>"<br>"abs"<br>"atan"<br>"atan"<br>"cos"<br>"In"<br>"Ing"<br>"sin"

 $\mathbb{H}$  ( $\mathbb{H}$ 

 $\mathfrak{m}$  (  $\mathfrak{m}$ 

 $\mathbb{H}$  ( $\mathbb{H}$ 

 $\mathbf{u}$  (  $\mathbf{u}$ 

 $\mathbb{R}$  (  $\mathbb{R}$ 

 $\mathfrak{m}$  (  $\mathfrak{m}$ 

 $H(H)$ 

 $"EOT"$ 

"(symbol)"<br>"(real)"<br>"list"<br>"q"<br>"+"<br>"+"

"abs"<br>"atan"<br>"cos"<br>"ln"<br>"log"

 $\overline{\phantom{a}}$ 

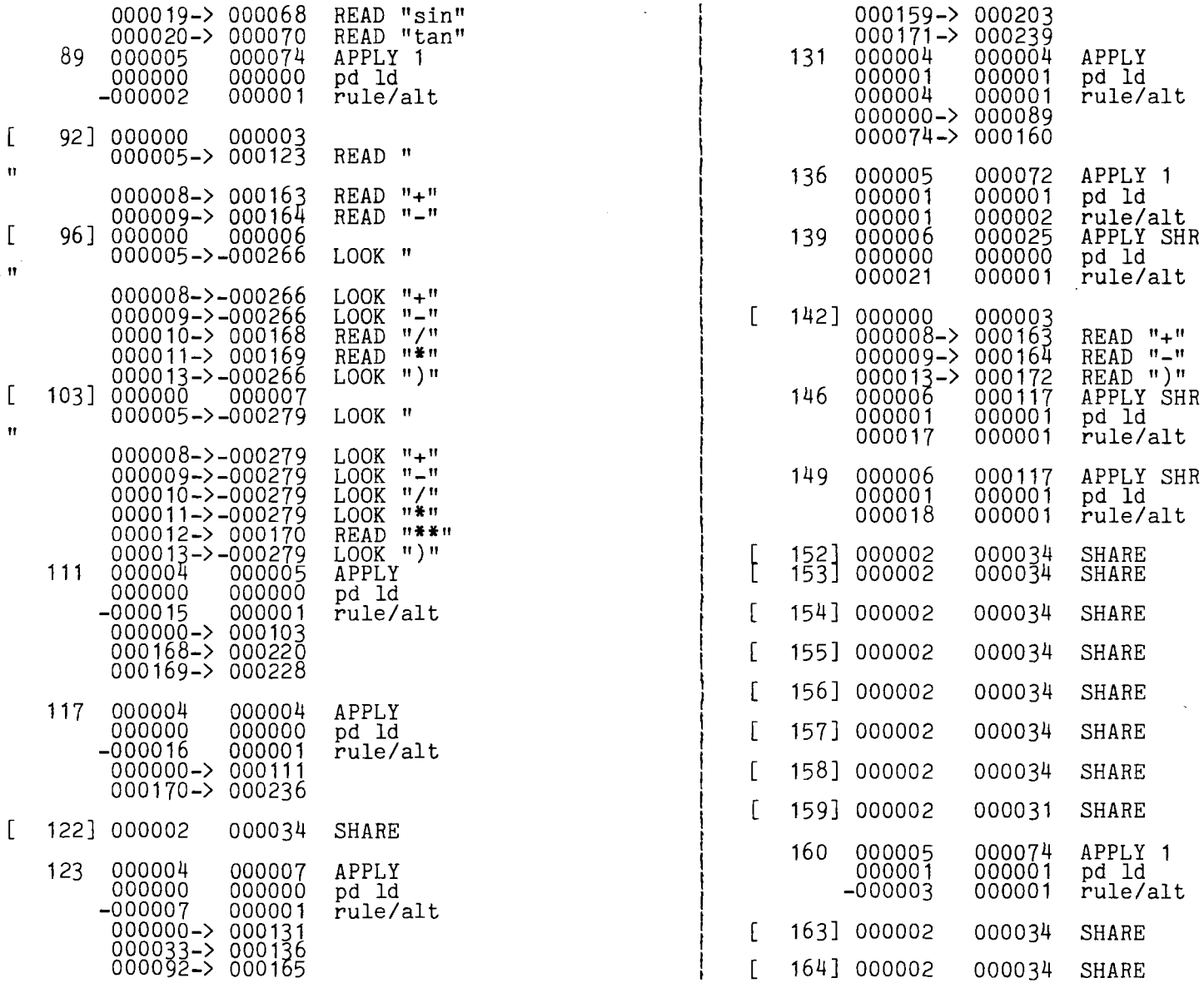

 $\lceil$ 

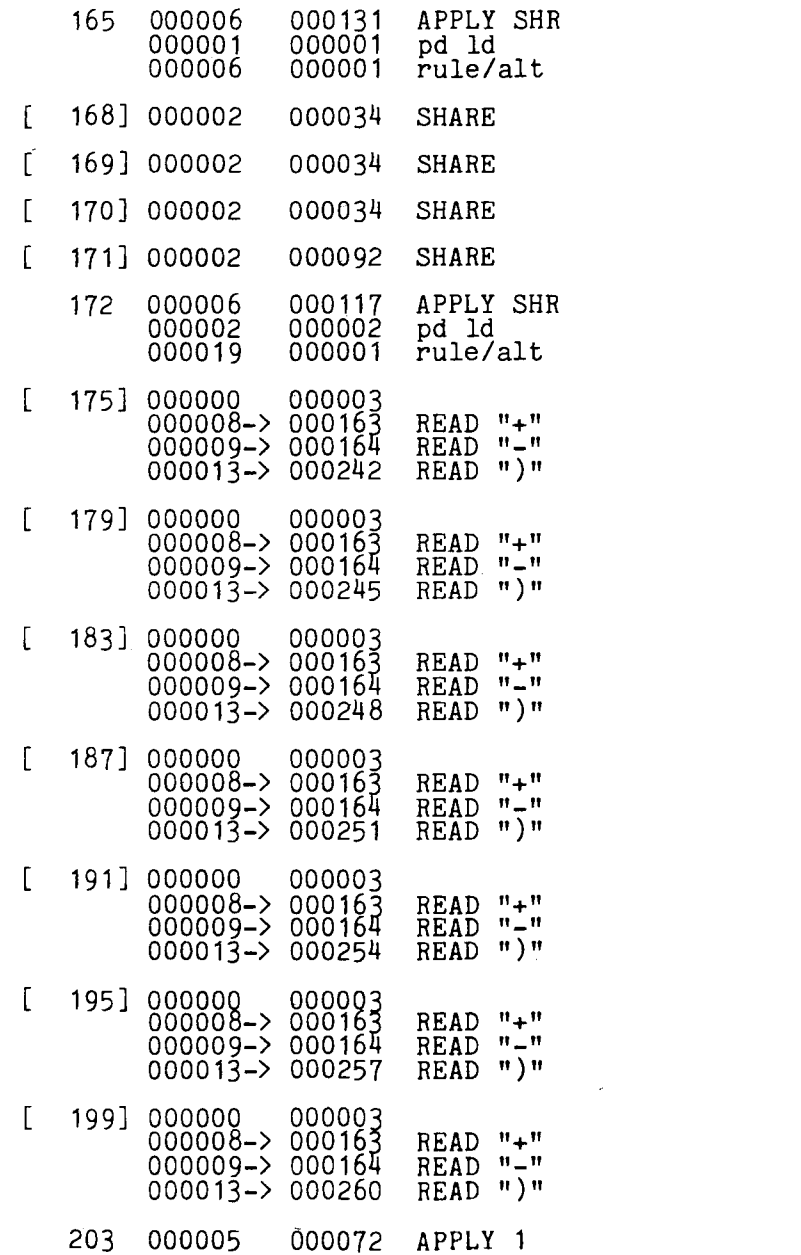

1

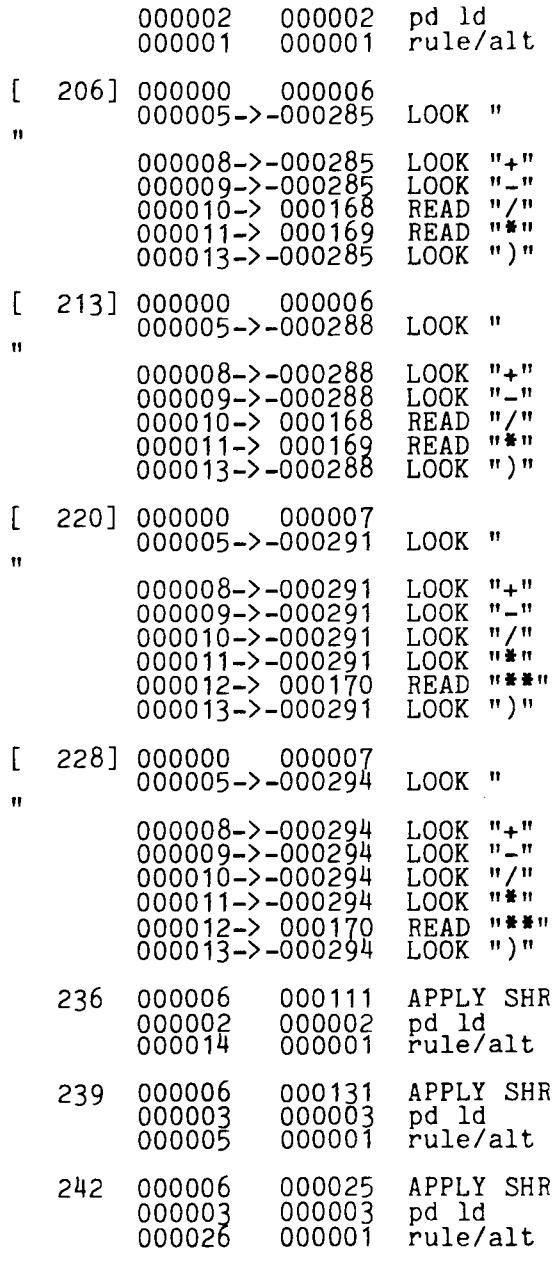

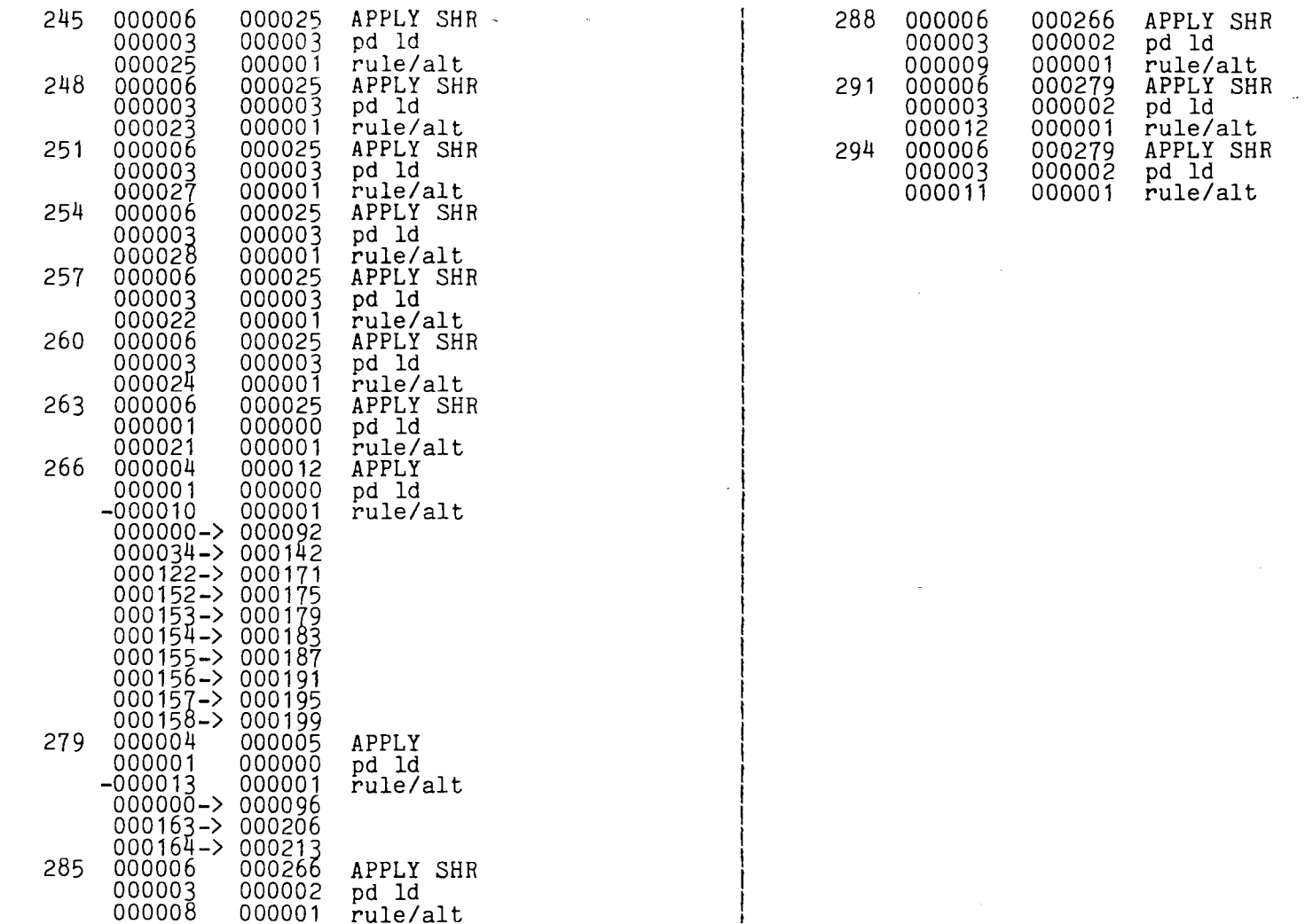

 $\mathbf{1}$ 

MULTIC TECHNICAL BULLETIN MTB\_288

 $\hat{\mathcal{A}}$ 

 $\mathbb{Z}^2$ 

J.

page 26

 $\blacksquare$  $\frac{11}{11}$ TECHNICAL NILETTIN  $\Xi$  $1882 - 6$ 

 $\frac{1}{2}$  $\tilde{\mathbf{z}}$ COMPILATION LISTING OF SEGMENT lcalc<br>Compiled by: Multics PL/I Compiler, Release 20e, of May 22, 1976 Compiled on: 06/24/76 1242.8 mst hu Options: map table lcalc: proc; *4 I\** version of calc using LRK \*/  $1 \text{ sym}(200)$ ,  $\mathbf{v}_\perp$  $\frac{9}{10}$ 11 12 13 d<br>14 d<br>15 d 16  $^{19}_{19}$ 20 21 22 z4<br>25 26 zo<br>29  $\frac{32}{3}$ 33  $\frac{36}{5}$ 37 jg 41 42<br>43<br>1 2  $rac{4}{5}$ dcl dcl dcl dcl dcl dcl dcl dcl dcl dcl dcl dcl dcl dcl retry: error: dcl dcl dcl 2 name char(8),<br>2 val float bin(27);<br>1 sym based like sym<sub>-1</sub> parenct fixed bin(24);<br>ifile char(200);<br>ifc(200) char(1)unai defined (ifile); ifln fixed bin(24);<br>ifi fixed bin(24);<br>ifl fixed bin(24);<br>ife fixed bin(24);  $\frac{1}{\text{sym}_\text{num}}$  fixed  $\frac{\text{dim}(24)}{;}$ TLanl  $T$ Lan $(9)$ TLstl  $TList(9)$ fixed bin(24) int static init(9);<br>fixed bin(24) int static init(3,4,14,15,16,17,18,19,20);<br>fixed bin(24) int static init(13,12,11,10,9,8,7,5,6);<br>fixed bin(24) int static init(13,12,11,10,9,8,7,5,6);  $sym\_num = 2;$ sym\_num = 2;<br>sym\_.name(1) = "pi";<br>sym\_.val(1) = 3.14159265;  $sym$ .  $name(Q) = "g";$  $sym$ .val(2) = 2.7182818; ifln =  $0$ ;  $\begin{array}{ll} \text{parent} & = & 0; \\ \text{if i} & = & 1; \\ \text{if i} & = & 2.5 \end{array}$ ife = 200;<br>ifl = 0;<br>call calc\_p;<br>call calc\_p; call ioa\_ $("a", msg);$ goto retry; msg char(100)var; ioa\_ entry options(variable); 1 calc\_t\_\$TL ext static,<br>
2 TLSize fixed bin,<br>
2 TL(20),<br>
3 (pt,ln) fixed bin(1 fixed bin $(17)$ unal;

)

page  $2\sqrt{ }$ 

```
1 6 
1 7 
1 8 
        9<br>10<br>11 del
\frac{1}{1} \frac{11}{12}1 12 
1 \frac{1}{4}1 15 
        44
        45 1
2 1 
2 2 
2   3 c<br>2   4<br>2   5 1
2 6 
\begin{matrix}2 & 8\\2 & 9\\2 & 10\end{matrix}2 11 
2 12 
\frac{2}{5} 14
2 15 
2 16 
2   18<br>2   19
2 20 
        2 21 
       \overline{2}2\frac{2}{2} \frac{24}{25}2 26 
\frac{2}{2} \frac{28}{29}2 30 
2<br>2<br>2  33
2\frac{34}{2}\bar{2} \bar{36}\frac{2}{2} \frac{37}{38}2 46 
        41dcl 1 calc_t_$TC ext static, 
                                 2 TCsize 
                                              char(50);fixed bin, 
                                 2 TC 
                             decl 1 calc_t_$DPDA ext static,<br>
2 DPDAsize fixed bin,<br>
2 DPDA(296),<br>
3 (v1,v2) fixed bin(1
            3 (v1, v2) fixed bin(17)unal;<br>dcl DPDAp ptr;
            I* BEGIN INCLUDE FILE ...•. calc_p.incl.pl1 ..... 06/24/76 J Falksen */ 
            calc_p: proc (); 
             I* Parser for tables created by LRK. */ 
                              current\_state = 1;ls_top, ps_top = 0;<br>la_put, la_get = 1;<br>la_ct = 0;
            I* The parsing loop. */ 
            NEXT: 
            if (current_state = 0)<br>then do;<br>done_parse:
                             return; end; 
                              current table = current state;
                             goto CASE (DPDA.v1 (current_table)); 
            CASE (3): \frac{1}{2} Shared look \frac{1}{2}<br>current_table = DPDA.v2 (current_table);<br>CASE (1): \frac{1}{2} Look. \frac{1}{2}current table = DPDA.v2 (current table);<br>
CASE (1): /* Look. */<br>
la_use = mod (la_get+la_need-1, -lbound (lstk,<br>
if (la_need = -lbound (lstk, 1))<br>
then signal condition (lastk_ovflo);<br>
dcl lastk_ovflo condition;
            dcl lastk_ovflo condition;<br>la need = la need + 1;<br>goto read look;
            CASE (10): /* Shared read *I 
                             current_table = DPDA.v2 (current_table); 
             CASE (9): /* Read. */<br>1a_need = 1;
                             la_use = la_get; goto read look;
                                                                                                                 I* . 
*I 
                                                                                                            \binom{7}{1}<sub>+1;</sub>
                                                                                                                 I* 
*I 
                                                                                                                 I* 
*I 
                                                                                                                     *I
```
 $\blacktriangleright$ 

1

 $\frac{2}{2}$ 

 $\frac{2}{3}$ 

 $\tilde{z}$ 

2

2

 $\tilde{z}$ 

2 2

J

 $\lambda$ 

```
42 CASE (2): /<sup>*</sup> Stack and Shared read <sup>*</sup>/<br>
43 CASE (2): /<sup>*</sup> Stack and Shared read <sup>*</sup>/<br>
43 Case of the Contract Lable of PDA.v2 (current table):
+4445<br>445<br>456
                      current_table = DPDA.v2 (current_table); 
45 CASE (0): /<sup>*</sup> Stack and Read. */<br>46 1a_need = 1;
                      la\_need = 1;<br>la\_use = la\_get;^{47}_{48}dcl pstk_ovflo condition;
51 
52 
                      \textbf{if } (ps_{\text{top}} = \text{hbound} (parse_stack, 1)) then sIgnal condition (pstk_ovflo);
                     ps_top = ps_top+1;<br>parse_stack (ps_top) = current_state;<br>cur_lex_top (ps_top) = ls_top;
                                                                                                           ;• *I 
                                                                                                           !* *I 
                                                                                                            I* Top of parsing stack. */ 
                                                                                           I* Stack the current state. */ 
                                                                                          I* save current lex top (for recovery) */ —<br>55<br>22
56 
    read look: \overline{\phantom{a}} do while (la_ct < la_need); /* make sure enough symbols are available */
                               call scanner(); . 
§~ 
59 
60 
61 
62<br>-
64<br>65
66 
67 
68 
69 
70 
71 
72 
73<br>74<br><u>75</u>
76 
79^{+}\frac{8}{2}04<br>85
86 
\begin{array}{c} 87 \\ 88 \\ 89 \end{array}90 
 91 
 92 
                      la_put = mod (la_put, -lbound (lstk, 1))+1;<br>la_ct = la_ct + 1;<br>end;
                      test_symbol = lstk.symbol (-la_use);<br>lb = current_table+1;
                      ub = current_table+DPDA.v2 (current_table);<br>do while (lb <= ub);
                      end; 
                               m = divide (ub+1b, 2, 24, 0);<br>if (DPDA.v1 (m) = test_symbol)<br>then do;
                              then do;<br>next state = DPDA.v2 (m);
                               goto got_symbol;<br>end:
                              if (DPDA.v1 (m) lt test_symbol)<br>then lb = m+1;<br>else ub = m-1;
                      if (test_symbol ^= 5)<br>then parenct = 0;<br>msg = errmsg(sign(parenct));
    msgoto error;<br>dcl errmsg(-1:1) char(16)int static init( "too many )",
    "missing operator",<br>"too few )");
     got_symbol:<br>current_state = next_state;
                      if (current_state \langle 0) then do;
                      current_state = -current_state;<br>end;
                       else do;<br>
if (ls_top_= hbound (lstk, 1))
                                                                                          I* Transition is a look-ahead state. *I 
94 dcl lstk_ovflo condition;<br>94 ls top = 1s
              then signal condition (lstk_ovflo);<br>lstk_ovflo condition;
                              ls\_top = ls\_top + 1;
```
)

')

```
lstk (ls_top) = lstk (-la_get);<br>la_get = mod (la_get, -lbound (lstk, 1)) + 1;
2 95 
2 96 
                               la_c t = 1a_c t - 1;<br>end;
2§~ 2 99 
                               gotó NEXT:
       100
                                                                                                                          I* I* I* 
                                                                                                                               *I *I . *I 
       101 CASE (4): / Apply state. */
                      ~~~ I* Apply state. *I I* Apply single */ I* Apply Shared */ 
2 102 CASE 
\frac{2}{2} 103 CASE<br>2 104
                               la_need = 1;
                               rulen = DPDA.v1 (current table+2);<br>altn = DPDA.v2 (current table+2);<br>if (rulen > 0) then do;<br>call semantics (rulen, altn);<br>end;
       105
       2 106 
       2 107 
       2 108 
       2 109 
                               ps_top = ps_top - DPDA.v1 (current_table+1);<br>ls_top = ls_top - DPDA.v2 (current_table+1);<br>if (DPDA.v1 (current_state) = 5)<br>then do;<br>current state = DPDA.v2 (current_table);<br>goto NEXT;<br>end:
       2 110 
                                                                                                                           I* Delete parse stack states. *I I* delete lex stack states *I 
       2 111 
       2 112 
       \frac{113}{114}2 115 
2 116 
                               if (DPDA.v1 (current_state) = 6) then do;
       \frac{117}{118}2 119 
                                         current table = DPDA.v2 (current table);
       12<sub>0</sub>
                               end; 
                                do i = current_table+4 to current_table+DPDA.v2 (current_table);
       121
2 122 
                                         if (DPDA.\overline{v}1 (i) = parse_stac\overline{k} (ps_top))<br>then do; . current_state = DPDA.v2 (i);
\frac{2}{2} 123<br>2 124
2 125 
                               goto NEXT;<br>end;
2 126 
\frac{2}{2} \frac{127}{128}current state = DPDA.v2 (current table+3);
2 129 
                               goto NEXT; 
2     130<br>2    131 dcl
             dcl 1 lstk (-4:50)
2 132 
                                                                                      I* -4:-1 is the look-ahead stack (FIFO) */ 
\frac{2}{2} 133<br>2 134
                                                                                      I* 1:50 is the lexical stack (LIFO) */ 
                           2 symptr ptr I* pointer to symbol (must be valid) */ 
                           2 symlen fixed bin (24)<br>2 line fixed bin (24)<br>2 symbol fixed bin (24)<br>2 value float bin (27)<br>2 def ptr
                                                                                      /* length of symbol (may be 0) *I 
2 135 
                       \cdot2 136 
                                                                                      I* line where symbol begins */ 
                       \cdotI* encoding of symbol *I 
\frac{2}{3} \frac{138}{30}\overline{2} 139<br>2 140
                       .<br>.<br>.
       2 141 
                      is top fixed bin (24);<br>cur_lex_top (100) fixed bin (24);<br>parse_stack (100) fixed bin (24);<br>altn fixed bin (24);
       142 dcl
                                                                                     I* location of top of lexical stack */ I* current lex top stack {with parse stack) */ I* parse stack */ - I* APPLY alternative number */ 
       143 dcl
       144 dcl
       145 dcl
                                                                                      I* number of current state */ 
2 146 dcl<br>2 147 dcl
                     current_state fixed bin (24);<br>test_symbol fixed bin (24);
       147 dcl
                                                                                      I* encoding of current symbol */
```
ง<br>พงพงพงพงพงพงพงพงพง

2

J

1) J

```
2 
2 
2 
2 
2 
2 
2 
\tilde{z}2 
2 
2 
2 
2 
2 
2 
2 
३.
\frac{3}{2}3 
3 
\frac{3}{2}\frac{3}{2}<u>३</u>
5 
3 
3 
\frac{3}{2}3 
\frac{3}{2}\frac{3}{2}\frac{3}{2}\tilde{3}<u>3</u>
\frac{3}{2}\frac{3}{2}3 
3 
3 
     \begin{array}{r} 148 \\ 149 \\ 149 \end{array}150 
        151 
        152 
        153 
        154<br>155
        156 
        157 
        158 
        159 
        160 
        161 
dcl 
       162 
       163 
          1 
           2 
           \frac{1}{4} scanner: proc;
          5<br>To<br>S
         ~ 9 
10 
         11 
         12<br>13<br>14<br>15
         ~~ 
         ~~ 19 
         20 
         21 
         22 
         z4<br>25
         26 
        \leq \leq29 
         30 
         31 
         32 
         }<br>35<br>35
         36 
         37 
               dcl 
               dcl 
               dcl 
               \overline{\text{dcl}}dcl 
               dcl 
               dcl 
               dcl 
               dcl 
               dcl 
               dcl 
               dcl 
               dcl 
                         current_table fixed bin (24);<br>i fixed bin (24);<br>la_ct fixed bin (24);<br>la_get fixed bin (24);<br>la_ped fixed bin (24);<br>la_put fixed bin (24);<br>la_use fixed bin (22);<br>next_state fixed bin (24);<br>nil_sym fixed bin (24);<br>ps_top fi
                         recov_msg char (150)var;<br>rulen fixed bin (24);
                         t fixed bin (24);<br>ioa_ entry options (variable);
                                                                                           /* number of current table */
                                                                                           I* temp */ 
                                                                                            I* number of terminals in look-ahead stack *I 
                                                                                            I* location in look ahead stack to get next symbol I* number of look-ahead symbols needed *I 
                                                                                            I* location in look ahead stack to put next symbol /* location in look=ahead stack to test with */<br>/* number of next state */
                                                                                           I* location of top of parse stack *I 
                                                                                           I* APPLY rule number */ 
               I* BEGIN INCLUDE FILE ..... calc_s.incl.pl1 ..... 06/24/76 J Falksen */ 
              MORE: 
              del alpha char (53) int static
              dcl char8 char (8);
                                  lstk.symptr (-la_put) lstk.symlen (-la_put)<br>lstk.line (-la_put) =<br>if (ifi > ifl)-<br>then do;
                                 then do;<br>
if (ifi > ife)<br>
then do;
                                                     listk.symbol (-la_put) = 0;return;<br>end;
                                           call get_line; 
                                           goto MORE; 
                                                                            = addr (ifc (ifi));
                                                                            = 0;<br>ifln;
                                 end; 
                                 i = verify (substr (ifile, ifi, ifl-ifi+1), alpha);
                                 init ("ABCDEFGHIJKLMNOPQRSTUVWXYZ_abcdefghijklmnopqrstuvwxyz");<br>if (i > 1)<br>then do;<br>i = i - 1;
                                           \hat{\text{char3}} = substr (ifile, ifi, i);
                                           ifi = ifi + i;<br>do jj = 1 to T<sub>L</sub>anl;
                                           end; 
                                                    j = \text{Plan}(j\overline{j});<br>if (substr (TC, TL.pt (j), TL.ln (j)) = char8)
                                                               lstk. symbol (-la_put) = j; 
                                                     return;<br>end;
```
NULTIC TECHNICAL BULLETIN  $\mathbf{H}^-$ 1<br>
BB<sub>2</sub>

 $\blacksquare$ 

*\*I \*I* 

```
ummmm<br>האמיקו
          38 
          40<br>41<br>42
               found_sym:
          40<br>49
          50 
          51 
          52 
          54<br>55
          56 
          58<br>59
          60 
          61 
          62<br>2
                                    end; 
                                    else do;
                                              do i = 1 to sym_num;<br>
if (sym_.name(i) = char8)<br>
then goto found_sym;<br>
end:
                                               i, sym_num = sym_num + 1;
                                               sym.name (sym_num) = char8;<br>sym_.val (sym_num) = 0.0;
                                               lstk.def (-la_put) = addr (sym_ (i));<br>lstk.symbol (-la_put) = 1;
                                              1stk.symbol (-la_put) = 1;<br>return;
                                              j = verify (substr (ifile, ifi, ifl-ifi+1), "0123456789."); if (j > 1)
                                               then do;<br>
if (substr (ifile, ifi+j-1, 1) = "e")<br>
then do;
          end;<br>63 dcl flb float bin (27);<br>64 decembre 10 = 10 decembre 10 = 10 decembre 10 = 10 decembre 10 decembre 10 decembre 10 decembre 10 decembr<br>60 decembre 10 decembre 10 decembre 10 decembre 10 decembre 10 decembre 10 decem
                                                         then do;<br>
j = j + 1;<br>
If (substr (ifile, ifi+j-1, 1) = "+")<br>
(substr (ifile, ifi+j-1, 1) = "-")
                                                                   then j = j + 1;<br>j = j - 1+ verify (substr (ifile, ifi+j-1, ifl), "0123456789"); 
          65 
66 
          oo<br>69
          70 
          71 
          72 
          <u>ż¤</u>
          75 
          76 
          77<br>78<br>79
          82^{\circ}83 
          84
          ~~ 
         8990 
                                              end; 
                                               else 
do; 
                                                         j = j - 1;on conversion besin; 
                                                         msg = "missing operator";<br>goto error;<br>end;
                                                         enu,<br>flb = convert (flb,substr (ifile, ifi, j));<br>lstk.value (-la_put) = flb;<br>lstk.symbol (-la_put) = 2;<br>lstk.symlen (-la_put) = j;<br>ifi = ifi + j;<br>return;
                                                        do jj = 1 to TLstl;<br>
j = TLst (jj);<br>
if (substr (TC, TL.pt (j), TL.ln (j))
                                                                              = substr (ifile, ifi, TL.ln (j)))
                                                         end; 
                                                                   then do:
                                                                             lstk.symbol (-la_put) = j; ifi = ifi + TL.ln (j)• if (j = 7) 1• left paren */ then parenct = parenct + 1• 
                                                                             then parenct = parenct + 1;<br>else if(j = 13) /* right paren */
                                                                             then parenct = parenct - 1;
                                                                   return; end;
```
3.  $\frac{3}{2}$ 

 $\frac{3}{2}$ 3

 $\frac{3}{2}$ 

 $\frac{3}{2}$ 3 3  $\frac{3}{2}$ 3  $\tilde{3}$ 

 $\frac{3}{2}$ 3 3  $\frac{3}{2}$ 3

~

 $\frac{3}{2}$ 3 3

 $\frac{3}{2}$ 

 $\mathfrak{Z}$ 3

)

) )

end: 999999999901<br>9999999999001<br>10102 **…** სახლის სახლის სახლის სახლის სახლის სახლის სახლის სახლის სახლის სახლის სახლის სახლის სახლის სახლის სახლის ს end; if (substr (ifile, ifi, 1) =  $" "$ ) then do;<br>if  $i = \text{if } i + 1$ ; goto MORE; end;  $msg = "illegal char ";\nmsg = msg || subset(ifile, ifi,1);$ goto error;  $/$  \* . . . GET LINE . . . \*/  $/$  $\frac{103}{104}$ get\_line: proc;<br>
ifln = ifln + 1;<br>
ifi = 1;<br>
ifl = 1;<br>
ifl = 1;<br>
in the if  $\begin{array}{c} 105 \\ 106 \\ 107 \\ 108 \end{array}$ do while(ifl < 2);<br>call iox\_\$get\_line (iox\_\$user\_input, addr (ifile), 200, ifl, 0); 109 **110** end; del iox\_\$user\_input ptr'ext static;<br>if (substr (ifile, ifi, ifl) = "EOI  $111$  $\frac{112}{113}$  $\blacksquare$ then ifl, ife =  $0$ ;  $\frac{115}{116}$ end;  $\frac{117}{118}$ end; 119  $120$  $/$  END INCLUDE FILE ..... cale s.incl.pl1 ..... \*/  $\frac{163}{164}$  $/$ \* -order <symbol> Л  $\langle real \rangle$ list  $q_{012}$  $\frac{5}{6}$  $\equiv$  $789011234$ <br>1123456789020<br>1156789021-tl ¥ 著著 4 ũ  $\mathcal{L}$ 4 abs 4 atan cos  $\sum_{n=1}^{\infty}$ 4 log  $\frac{11}{4}$ sin tan  $\overline{\mathbf{u}}$ 

```
4
         22 -table calc t .incl.pl1
Ä
         23 -sem calc.\overline{inc}l.pl1
             -parse \overline{\ast}24
        \frac{25}{26}Ĥ
                                               proc(rulen, altn);semantics:
        278<br>289<br>30
                                               fixed bin(24),<br>fixed bin(24);
             dc1rulen
\mathbf{h}altn
Ú
                              goto rule(rulen):
        3133333345676760
             /* \langlecalc> ::= \langleline...> q \langle n1 \rangle | q \langle n1 \rangle ! */
             rule(0001):h
                              goto done_parse;
\upsilon\overline{\mathbf{u}}/* <line...>
                                               ::= \langleline> ! */;<br>::= \langleline...> \langleline> ! */
             7* \langleline...>
             7* <line> ::= list <nl> ! */;
             rule(0004):
                              do i = sym_num to 1 by -1;<br>call loa_(" 8a = f'', sym_.name(i), sym_.val(i));
П
        41-42<br>+3<br>+4\overline{u}end:
4
                              return;
Д
        45 /* <line> :<br>46 rule(0005):
\overline{\phantom{a}}/* <line> ::= <svmbol> = <exp> <nl> ! */:
Л
        ^{47}_{48}п
                              lstk.def(ls top-3)->sym.val = lstk.value(ls_to-p-1);\frac{1}{2}return:
        49
4
        49 /* <line<br>51 rule(000<br>52 52<br>52 del<br>55 /* <nl><br>55 /* <nl><br>57 /* <exp><br>58 rule(000
Л
             \frac{4}{100} <line> ::= <exp> <nl> ! */
             rule(0006):call ioa ("= ^r "f", lstk.value(ls top-1));
                              return;<br>char15
Л
                                               char(17);Л
                              ::= '012 ! */
             4 \langle exp
                              ::= \langleexp> + \langleterm> ! */:
             rule(0008):\frac{59}{60}h
                              1stk.value(1s_ttop-2) = 1stk.value(1s_ttop-2) + 1stk.value(1s_ttop);
4
                              return;
        61
        \overline{6}2Л
             \frac{1}{2} \langle exp> ::= \langle exp> - \langle term> ! */;
        63 \text{ rule} (0009)<br>
64 \text{ } 1<br>
65 \text{ } r<br>
66 \text{ } y1stk.value(1s_{\text{top}}-2) = 1stk.value(1s_{\text{top}}-2) – 1stk.value(1s_{\text{top}});
л
                              return;
        07 /* <exp> ::= <term> ! */<br>
68 /* <term> ::= <term> * <pwr> ! */;<br>
69 rule(0011):<br>
70 lstk.value(ls_top-2) = ls<br>
71 return;
h
Ц
                              lstk.value(ls top-2) = lstk.value(ls_top-2) * lstk.value(ls top);
4
         72
        7\frac{1}{3} /* <term>:<br>74 rule(0012):
Л
             \frac{1}{2} <term> ::= <term> / <pwr> ! */:
4
```
 $\overline{\mathbf{u}}$ 

Ĥ

L

Ŀ

'n

П

Ц

)

```
4 
4 
4 
4 
      \begin{minipage}{0.9\linewidth} \begin{minipage}{0.9\linewidth} \begin{minipage}{0.9\linewidth} \end{minipage} \begin{minipage}{0.9\linewidth} \begin{minipage}{0.9\linewidth} \end{minipage} \begin{minipage}{0.9\linewidth} \end{minipage} \begin{minipage}{0.9\linewidth} \end{minipage} \begin{minipage}{0.9\linewidth} \end{minipage} \begin{minipage}{0.9\linewidth} \end{minipage} \begin{minipage}{0.9\linewidth} \end{minipage} \begin{minipage}{0.9\linewidth} \end{minipage} \begin{minipage}{0.9\linewidth} \end{minipage} \75 
            76 
            t~ 
            ğ0
                                           return; 
            81 
            82 
            84 -
            o o
            gA 
                  /* <term> ::= <pwr> ! */<br>/* <pwr> ::= <pwr> ** <factor> ! */;
                   I* \langle \text{wrv} \rangle ::= \langle \text{pwr} \rangle ** \langle \text{factor} \rangle ! */;<br>rule(0014):<br>lstk.value(ls_top-2) = lstk.value(ls_top-2)<br>return;
                  I* <pwr> ::= <factor> 1 * /<br>
/* <factor> ::= <ref> 1 * /<br>
/* <factor> ::= + <ref> 1 * /;<br>
rule(0017):<br>
lstk.value(ls_top-1) = lstk.value(ls_top);<br>
return;<br>
/* <factor> ::= - <ref> ! */;
                  /* \langlefactor\rangle<br>rule(0018):
                                           1stk.value(1s_top-1) = - lstk.value(ls_top); return;
            95 
                  /* <factor> ::= ( <exp> ) ! */<br>rule(0019):
                                           1stk.value(1s_top-2) = 1stk.value(1s_top-1); return;
                                                                                                                                                          ** lstk.value(ls_top); 
         100 
        101 
        102 /* \langleref>
        103 rule(0021):10fl 
         105 
         106 
                  /* \langle \text{ref} \rangle ::= \langle \text{real} \rangle ! */;<br>/* \langle \text{ref} \rangle ::= \langle \text{symbol} \rangle ! */;
                                           return; 
                                           lstk.value(ls top) = lstk.def(ls top)->sym.val;
        107 /* <ref> ::= sin ( <exp> ) ! */;<br>
108 rule(0022):<br>
109 lstk.value(ls_top-3) = sin(lstk.value(ls_top-1));<br>
110 return;<br>
111<br>
112 /* <ref> ::= cos ( <exp> ) ! */;
        113 rule(0023):<br>
114 istk.value(ls_top-3) = cos(lstk.value(ls_top-1));<br>
115 return;<br>
116 fref> ::= tan ( \langleexp> ) ! */;
        118 rule(0024):<br>
119 lstk.value(ls_top-3) = tan(lstk.value(ls_top-1));<br>
120 return;<br>
121 /* <ref> ::= atan ( <exp> ) ! */;
        123 rule(0025):<br>
124 lstk.value(ls_top-3) = atan(lstk.value(ls_top-1));<br>
125 return;<br>126
        127 /* \langleref> ::= abs ( \langle exp \rangle ) ! */;
```
page <u>ო</u>

```
128 rule(0026):<br>
129 istk.value(1s_top-3) =<br>
130 return;<br>
131 return;<br>
132 /* <ref> ::= ln ( <exp> ) ! */;<br>
133 rule(0027):<br>
134 istk.value(1s_top-3) =<br>
135 return;<br>
136<br>
137 /* <ref> ::= log ( <exp> ) ! */<br>
138 rule(0028)
rac{4}{4}\intistk.value(ls_top-3) = abs(lstk.value(ls_top-1));
-4<br>+4/* \langleref> ::= ln ( \langleexp> ) ! */;<br>rule(0027):<br>lstk.value(ls_top-3) = log(lstk.value(ls_top-1));<br>return;
\overline{\mathbf{u}}Ä
\frac{1}{4}\overline{\mathbf{u}}\overline{\mathbf{u}}'istk.value(1s_top-3) = log10(1stk.value(1s_top-1));<br>return;
4
4
          141NNNNH
          141<br>
142 end;<br>
164<br>
165<br>
166end;
          \begin{array}{c} 167 \\ 46 \\ 47 \\ \end{array} end;
                    /* END INCLUDE FILE ..... calc_p.incl.pl1 ..... */
```
# INCLUDE FILES USED IN THIS COMPILATION.

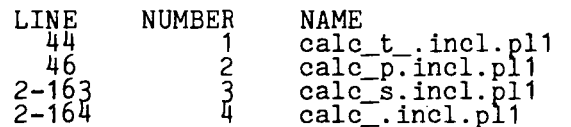

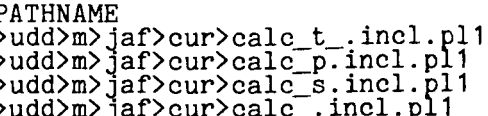